## **Come raggiungere l'aula 3.2.1**

Milano - Milano Città Studi - Piazza Leonardo da Vinci 32 - Edificio 3 - Piano: Secondo

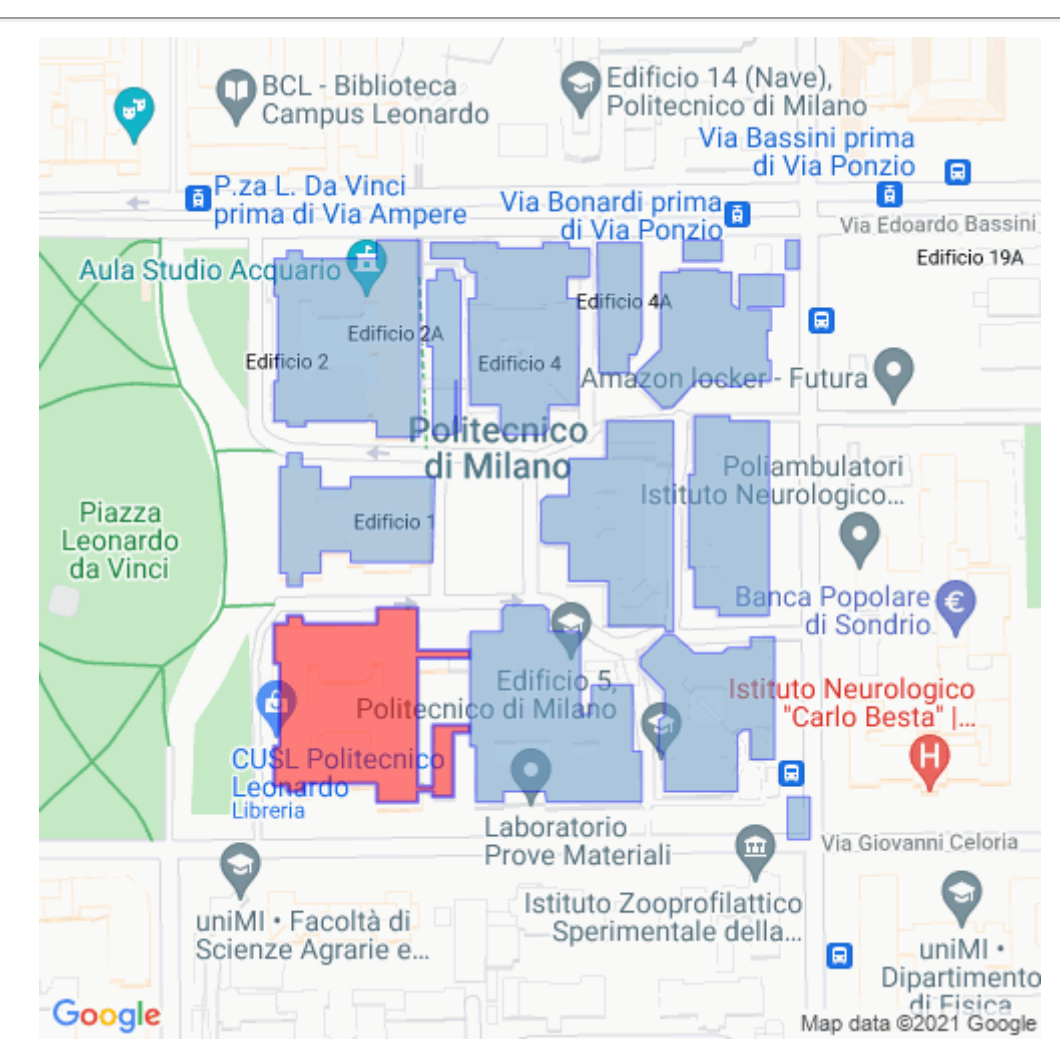

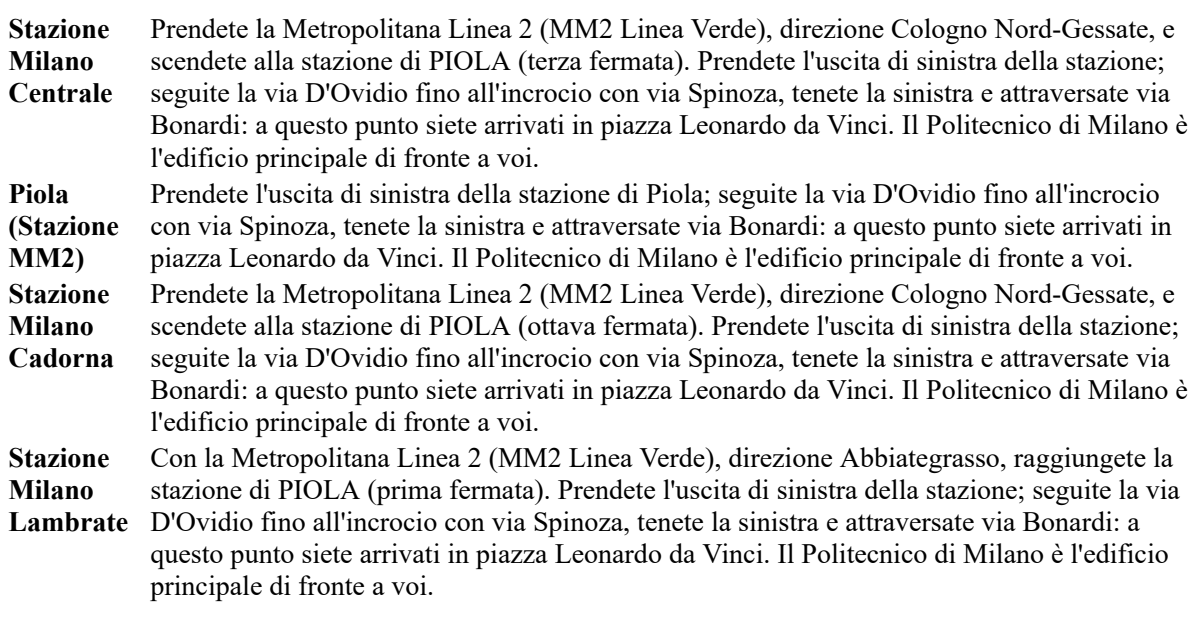

## **Aula 3.2.1**

Mappa del piano

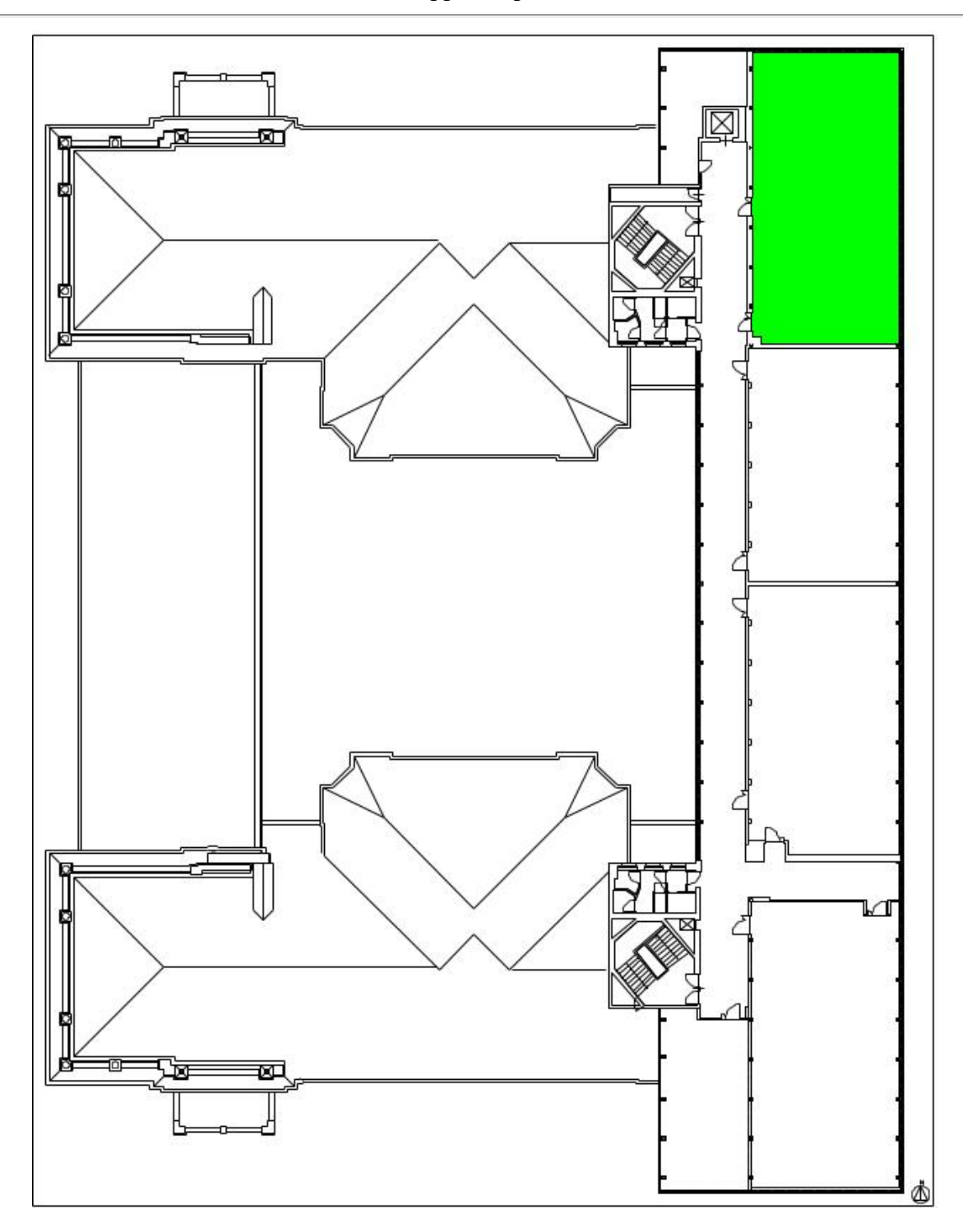